### **Основы PASCAL**

- 1.АЛФАВИТ ЯЗЫКА ПАСКАЛЬ
- 2.ОПЕРАЦИИ ДЛЯ РАБОТЫ С ЧИСЛАМИ
- 3.ОСНОВНЫЕ МАТЕМАТИЧЕСКИЕ **ФУНКЦИИ**
- 4.СТУКТУРА ПРОГРАММЫ
- 5.ОПИСАНИЕ ПЕРЕМЕННЫХ
- 6.ПРОЦЕДУРА ВВОДА ДАННЫХ
- 7.ПРОЦЕДУРА ВЫВОДА ДАННЫХ НА ЭКРАН

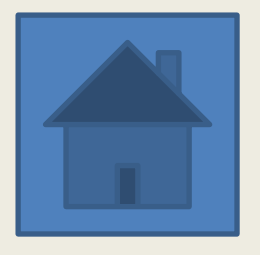

# 4)служебные слова.

3)спец. знаки(+, -, скобки, точка, запятая и др.);

2)цифры от 0 до 9;

1)латинские буквы;

#### **1.АЛФАВИТ**

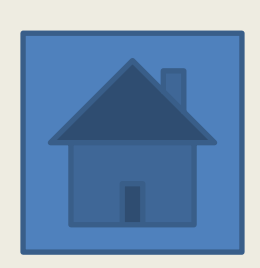

### 4)Вычитание - -5) Деление нацело - div 6) Остаток от деления - mod

- 3) Сложение +
- 2)Деление /
- 1) Умножение \*

#### 2.ОПЕРАЦИИ ДЛЯ РАБОТЫ С ЧИСЛАМИ

### • Sqrt(X) – КОРЕНЬ **КВАЛРАТНЫЙ**

- •Sqr(X) КВАДРАТ ЧИСЛА
- •Abs(X) МОДУЛЬ ЧИСЛА
- $Ln(x) HATYPAJDHHI$ ЛОГАРИФМ
- Sin(X) СИНУС
- Cos(X) КОСИНУС

### **3.ОСНОВНЫЕ МАТЕМАТИЧЕСКИЕ**

### **ФУНКЦИИ**

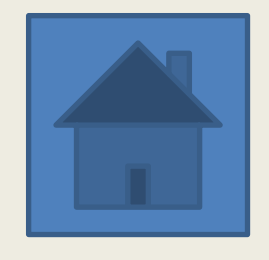

#### **4. СТУКТУРА ПРОГРАММЫ**

program ИМЯ ПРОГРАММЫ; var ONNCAHNE NEPEMEHHBIX; begin НАЧАЛО ПРОГРАММНОГО **БЛОКА** 

### ПРОГРАММА

end. КОНЕЦ ПРОГРАММЫ

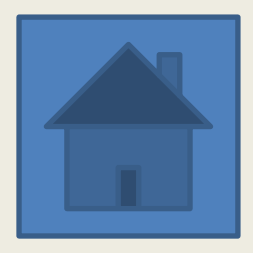

### **5.ОПИСАНИЕ ПЕРЕМЕННЫХ**

# var x,y:real;

# var x,y: integer ;

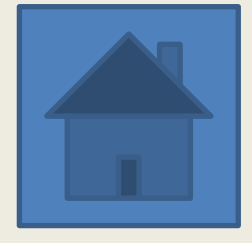

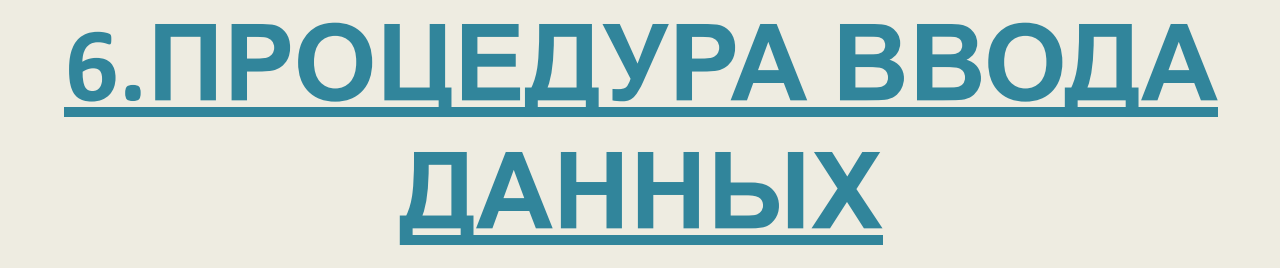

# read(список имен);

### или

# readln(список имен);

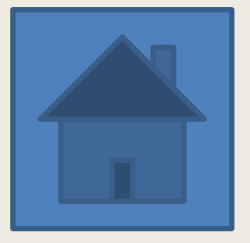

### **7.ПРОЦЕДУРА ВЫВОДА ДАННЫХ НА ЭКРАН**

 $Write(x);$  – выводит на экран значение переменной x Write('text'); – выводит на экран значение переменной текст "text"

Writeln(x); - c переводом курсора на следующую стро

Перед **else** знак «;» не ставится.

### **if <условие> then <оператор>**

**!**

### **Неполная форма условного оператора:**

# **if<условие> then<оп\_1> else<оп\_2>**

### **Полная форма условного оператора:**

### **Общий вид условного оператора**

### ЦИКЛ-ПОКА

while<условие> do<oператор> цикл-ДО

repeat <on1; on2; ...; > until <условие> цикл - ДЛЯ (цикл с параметрами)

for <параметр>:=<начальное значение>

to <конечное значение> do <оператор>